## 附圖二 文書電腦化作業流程圖-(三)文書簽核流程示意圖

1、線上簽核流程

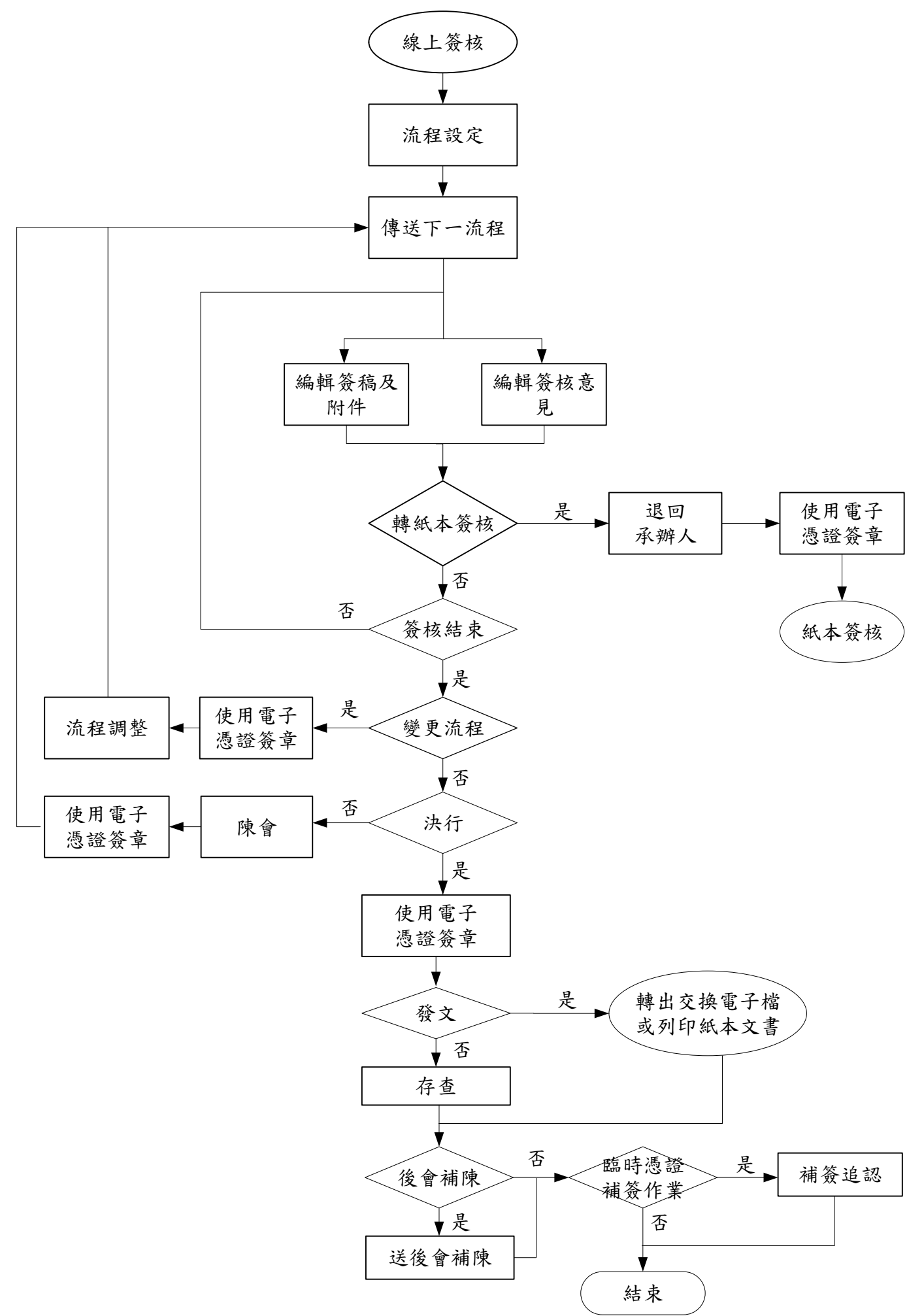